СОГЛАСОВАНО Заместитель руководителя ЛОЕИ ООО «ПРОММАШ ТЕСТ» В.А. Лапишнов MAIII  $\widehat{ECT}$ <sup>2</sup> «02<sup>2</sup>» июля 2021 г. MOCKBA **CENTERE ILLE** 

Государственная система обеспечения единства измерений

Системы измерительно-информационные и управляющие СТН-3000

# МЕТОДИКА ПОВЕРКИ

МП-198/07-2020

г. Чехов, 2021 г.

#### **1 Общие положения**

1.1 Настоящая методика поверки распространяется на системы измерительноинформационные и управляющие СТН-3000 (далее по тексту - системы), изготавливаемые Акционерным обществом «АтлантикТрансгазСистема» (АО «АтлантикТрансгазСистема» (АО «АТГС»)) и обществом с ограниченной ответственностью «АТ-система» (ООО «АТ-система»).

1.2 Системы обеспечивают прослеживаемость к:

- ГЭТ4-91 единицы силы постоянного электрического тока в соответствии с приказом Приказом Росстандарта № 2091 от «01» октября 2018 г. «Об утверждении государственной поверочной схемы для средств измерений силы постоянного электрического тока в диапазоне  $1 \cdot 10^{-16}$  до 100 А»;

- ГЭТ181-2010 единицы напряжения постоянного тока в соответствии с ГОСТ 8.027-2001 (ГСИ) Государственная поверочная схема для средств измерений постоянного электрического напряжения и электродвижущей силы.

- ГЭТ14-2014 единицы электрического сопротивления в соответствии с Приказом Федерального агентства по техническому регулированию и метрологии от «30» декабря 2019 г. № 3456 Об утверждении государственной поверочной схемы для средств измерений электрического сопротивления постоянного и переменного тока

1.3 Настоящей методикой поверки предусмотрена возможность проведения поверки отдельных измерительных каналов для меньшего числа измеряемых величин, на основании письменного заявления владельца системой.

#### **2 Операции поверки**

2.1 При проведении поверки должны быть выполнены операции, указанные в таблице 1. Таблица 1 - Операции поверки.

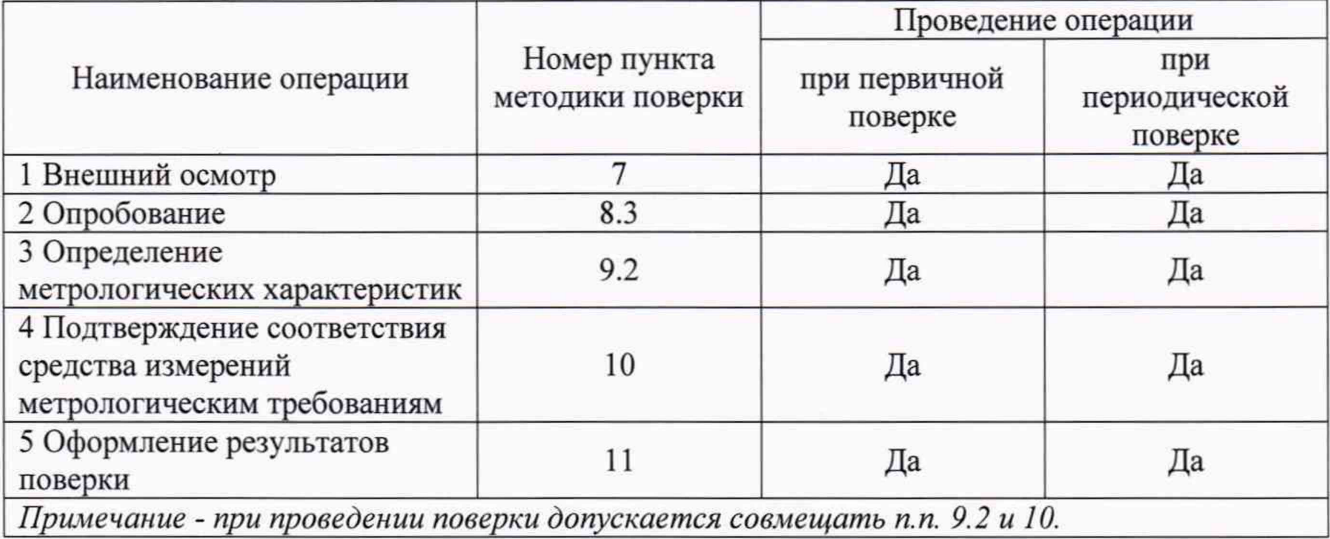

2.2. При получении отрицательного результата в процессе выполнения любой из операций поверки, поверку приостанавливают до устранения недостатков, выявленных при проведении поверки.

2.3 После устранения недостатков, вызвавших отрицательный результат, поверку продолжают.

2.4 При невозможности устранения недостатков, систему признают непригодной к применению и эксплуатации по назначению. Оформляют извещение о непригодности системы в соответствии с Порядком проведения поверки, установленным нормативно-правовыми актами в области обеспечения единства измерений

## 3 Требования к условиям поверки

3.1 При проведении поверки должны быть соблюдены следующие условия:

температура окружающей среды (15-25) °С;

относительная влажность окружающей среды (30-80) %;

атмосферное давление (84-106) кПа;

3.2 Перед проведением поверки системы должны быть выполнены следующие подготовительные работы:

 $\equiv$ эталонное и вспомогательное оборудование должно быть выдержано при климатических условиях, указанных в эксплуатационной документации.

эталонное и вспомогательное оборудование подготавливается к работе в соответствии с эксплуатационной документацией на каждый прибор отдельно.

# 4 Требования к специалистам

4.1 К проведению поверки допускается персонал, изучивший эксплуатационную документацию на систему и средства измерений (далее - СИ), участвующих при проведении поверки.

# 5 Метрологические и технические требования к средствам поверки

5.1 При проведении поверки применяют средства измерений, указанные в таблице 2. Таблица 2 – Сведения о средствах поверки

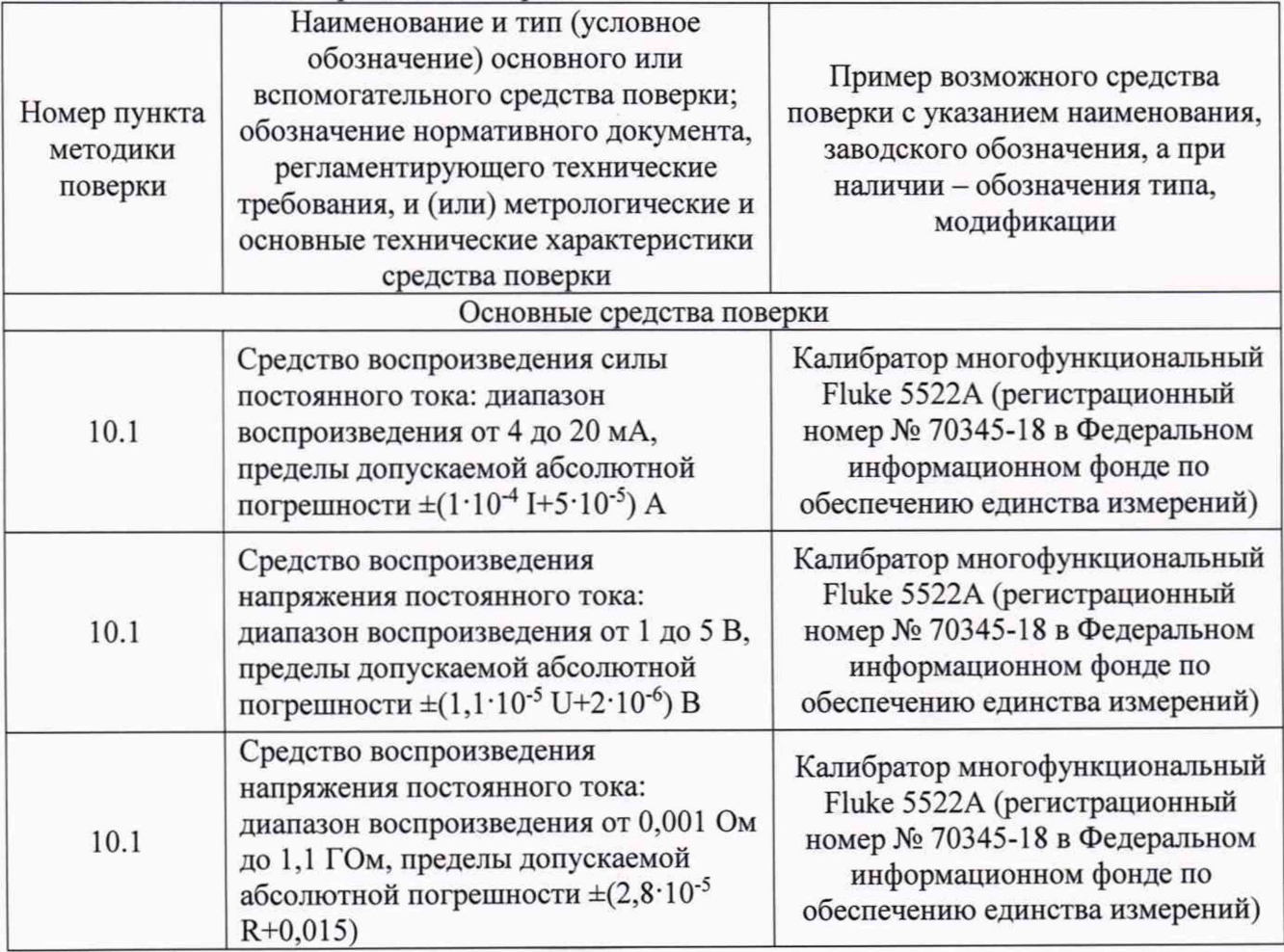

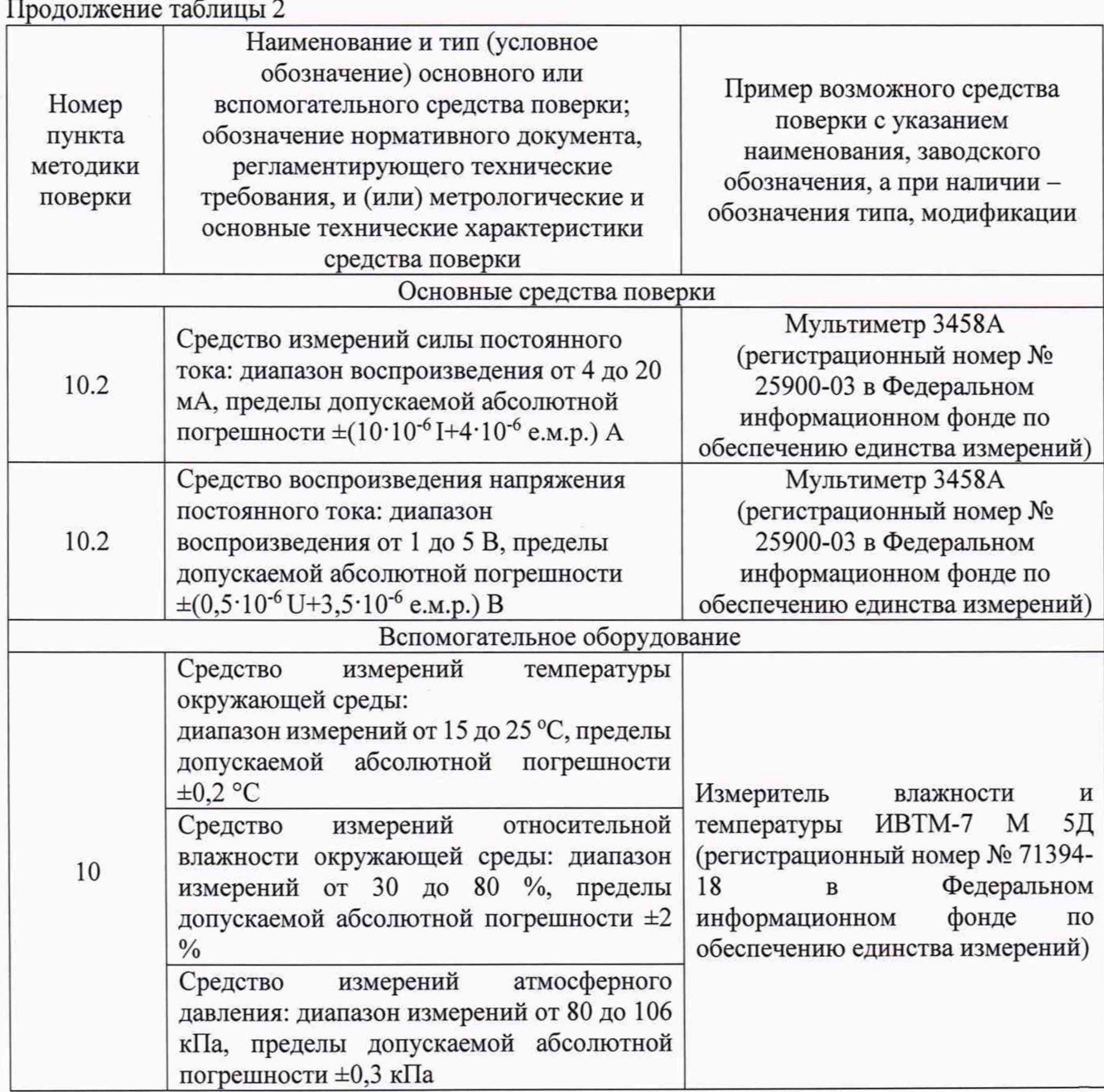

5.2 Все средства поверки должны быть исправны, поверены или аттестованы в соответствии с действующим законодательством.

5.3 Допускается применение аналогичных средств поверки, обеспечивающих определение метрологических характеристик поверяемого средства измерений с требуемой точностью.

5.4 При невозможности выполнения вышеуказанного условия, допускается применять средства измерений имеющий в диапазоне значений задаваемого выходного сигнала абсолютную погрешность 1/5 абсолютной погрешности поверяемого измерительного канала или соотношением до 1/3, при этом определенная погрешность измерительных каналов (далее - ИК) не должна выходить за границы, равные 0,8 от предела допускаемой погрешности ИК.

## **6 Требования по обеспечению безопасности проведения поверки**

6.1 При поверке систем выполняют требования техники безопасности, изложенные в документации на применяемые средства поверки и оборудование.

6.2 При проведении поверки соблюдаются требования безопасности, определяемые:

- правилами безопасности труда и пожарной безопасности, действующими на предприятии;

- правилами безопасности при эксплуатации используемых эталонных средств измерений,

испытательного оборудования и поверяемой системы, приведенными в эксплуатационной документации.

6.3 К поверке допускаются лица, имеющие квалификационную группу по технике безопасности не ниже II в соответствии с «Правилами техники безопасности при эксплуатации электроустановок потребителей», прошедшие специальную подготовку и имеющих удостоверение на право проведения поверки.

#### **7 Внешний осмотр**

7.1 При внешнем осмотре устанавливают соответствие системы следующим требованиям:

комплектность системы соответствует комплектности, представленной в описании типа на системы;

отсутствуют механические повреждения и дефекты, влияющие на правильность функционирования и метрологические характеристики, а также препятствующие проведению поверки;

- информация на шильдике системы соответствует требованиям эксплуатационной документации;

7.2 Результаты считают положительными, если вышеуказанные являются удовлетворительными.

#### **8 Подготовка к поверке и опробование средства измерений**

8.1 При подготовке к поверке, от измерительных каналов (далее - ИК) модулей отключают кабельные вводы от первичных измерительных преобразователей, при этом показания физических величин на мнемосхеме программного обеспечения, установленного на автоматизированном рабочем месте (далее - АРМ) оператора должны погаснуть.

8.2 Результаты опробования считаются положительными, если значения отключенных физических величин на АРМ погасли.

8.3 Если на каком(их)-либо из каналов значения остались неизменными, то программное обеспечение перезапускают. Если после перезапуска значения отключенных каналов также остались с неизменными значениями, то проводят мероприятия для устранения данного дефекта. При невозможности устранения дефекта, неисправный(ые) каналы бракуют, и дальнейшую их поверку не проводят, а в паспорт заносят соответствующую отметку.

#### **9 Проверка программного обеспечения средства измерений**

9.1 Проверку соответствия программного обеспечения (далее - ПО) проводят по следующим пунктам:

- запускают программу «LocalView» из пакета «OpenBSI». Появится окно, представленное на рисунке 1;

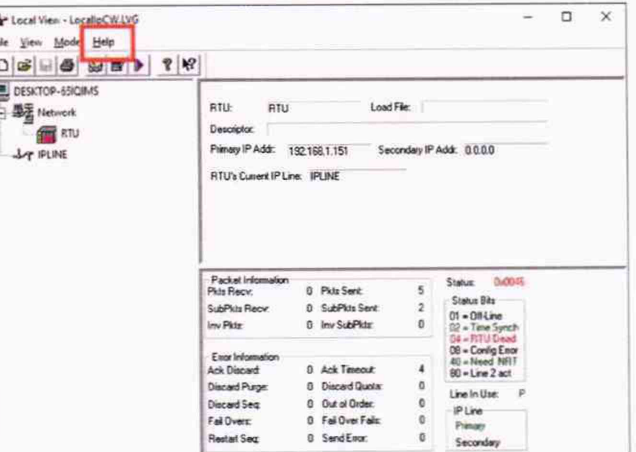

Рисунок 1 - Основное окно программы

- нажимают на кнопку «Help», а затем «About LocalView»

- в появившемся окне должна отображаться установленная версия ПО, как показано на рисунке 2.

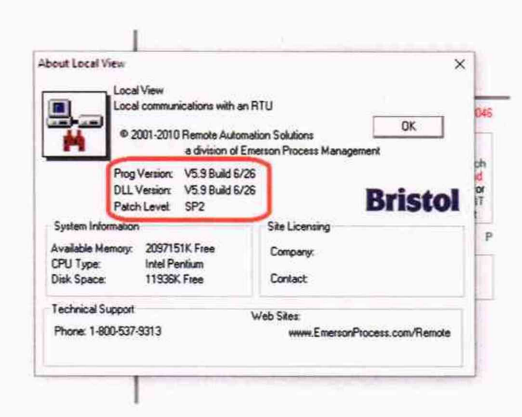

Рисунок 2 - Окно идентификации версии ПО.

Результаты проверки программного обеспечения ПО считают положительными, 9.2 если в появившемся окне, представленном на рисунке 2, версия ПО не менее версии, указанной в таблице 1.

Таблица 1 - Сведения о ПО

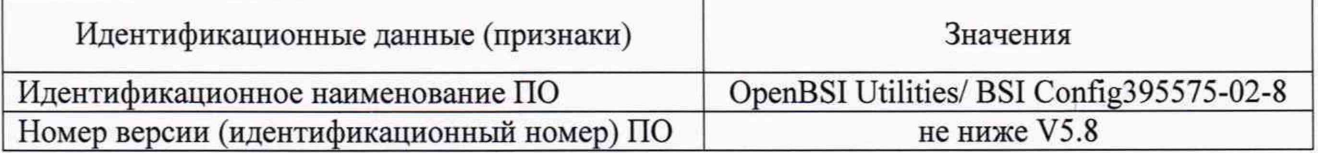

#### 10 Определение метрологических характеристик средства измерений

10.1 Определение метрологических характеристик входных каналов

10.1.1 Определение абсолютной погрешности измерений температуры при преобразовании электрического сопротивления.

К поверяемому измерительному каналу (далее - ИК) подключают калибратор многофункциональный Fluke 5522A (далее - калибратор), в установленном режиме имитации электрического сопротивления. Находят для соответствующего типа термопреобразователей сопротивления по таблицам ГОСТ 6651-2009 значения сопротивления «Ом» ДЛЯ соответствующих им значений температуры. С помощью калибратора устанавливаются значения электрического сопротивления в точках, соответствующие 0; 25; 50; 75; 100 % от диапазона измерений температуры. Из полученных значений температуры и выведенных на монитор автоматизированного рабочего места (далее - АРМ) оператора, определяют абсолютную погрешность измерений температуры при преобразовании электрического сопротивления по формуле  $(1)$ .

10.1.2 Определение абсолютной погрешности измерений уровня при преобразовании напряжения постоянного тока.

К поверяемому ИК подключается калибратор, в установленном режиме имитации напряжения постоянного тока. С помощью калибратора устанавливаю значения напряжения постоянного тока равные 1; 2; 3; 4; 5 В принятыми в качестве основных точек, соответствующие 0; 25; 50; 75; 100 % от диапазона измерений уровня. Из полученных значений уровня и выведенных на монитор АРМ оператора, определяют абсолютную погрешность измерений уровня по формуле (1).

$$
\Delta X_i = X_{\mu \text{3M i}} - X_i \tag{1}
$$

где: Х<sub>изм</sub> – измеренное значение физической величины в *j*-ой точке и выведенное на APM; -абсолютная погрешность физической величины в *i*-ой основной точке.

 $X_i$  – значение физической величины в  $i$ -ой основной точке;

10.1.3 Определение абсолютной погрешности измерений температуры при преобразовании напряжения постоянного тока.

К поверяемому ИК подключают калибратор, в установленном режиме имитации напряжения постоянного тока. С помощью калибратора устанавливают значения напряжения постоянного тока равные 1; 2; 3; 4; 5 В принятыми в качестве основных точек, соответствующие 0; 25; 50; 75; 100 % от диапазона измерений температуры. Из полученных значений температуры и выведенных на монитор АРМ оператора, определяют абсолютную погрешность измерений температуры по формуле (1).

10.1.4 Определение относительной погрешности измерений расхода при преобразовании напряжения постоянного тока.

К поверяемому ИК подключают калибратор, в установленном режиме имитации напряжения постоянного тока. С помощью калибратора устанавливаются значения напряжения постоянного тока равные 1; 2; 3; 4; 5 В принятыми в качестве основных точек, соответствующие 0; 25; 50; 75; 100 % от диапазона измерений расхода. Из полученных значений расхода и выведенных на монитор АРМ оператора, определяют относительную погрешность измерений расхода по формуле (2).

$$
\delta_{V i} = \left(\frac{V_{\text{HSM} i} - V_i}{V_i}\right) \cdot 100\% \tag{2}
$$

где:  $V_{H3M i} - H3M$ еренное значение расхода в *i*-ой точке и выведенное на АРМ,  $M^{3}/4$ ;

 $V_i$ - значение расхода в j-ой основной точке, м<sup>3</sup>/ч;

- рассчитанная относительная погрешность измерений расхода j -ой основной точке, %.

10.1.5 Определение приведенной к диапазону измерений давления (избыточного/дифференциального) погрешности при преобразовании напряжения постоянного тока.

К поверяемому ИК подключают калибратор, в установленном режиме имитации напряжения постоянного тока. С помощью калибратора устанавливают значения напряжения постоянного тока равные 1; 2; 3; 4; 5 В принятыми в качестве основных точек, соответствующие 0; 25; 50; 75; 100 % от диапазона измерений давления. Из полученных значений давления и выведенных на монитор АРМ оператора, определяют приведенную к диапазону измерений давления погрешность по формуле (3).

$$
\gamma_{\rm Pi} = \left(\frac{P_{\rm H3M\,i} - P_{\rm i}}{P_{\rm B\,II} - P_{\rm H\,II}}\right) \cdot 100\,\,\%
$$
\n(3)

где: Ризм i - измеренное значение (избыточного/дифференциального) давления в j-ой точке и выведенное на АРМ, МПа;

**Pi** - значение (избыточного/дифференциального) давления в j -ой основной точке, МПа; Рвпи и Рнпи - соответственно значения верхнего и нижнего пределов диапазона (избыточного/дифференциального) измерений давления, МПа;

- рассчитанная приведенная к диапазону измерений (избыточного/дифференциального) давления погрешность в j -ой основной точке, *%.*

10.1.6 Определение абсолютной погрешности измерений температуры при преобразовании силы постоянного тока.

К поверяемому ИК подключают калибратор, в установленном режиме имитации силы постоянного тока. С помощью калибратора устанавливают значения силы постоянного тока равные 4; 8; 12; 16; 20 мА принятыми в качестве основных точек, соответствующие 0; 25; 50; 75; 100 % от диапазона измерений температуры. Из полученных значений температуры и выведенных на монитор АРМ оператора, определяют абсолютную погрешность измерений температуры по формуле (1).

10.1.7 Определение абсолютной погрешности измерений уровня при преобразовании силы постоянного тока.

К поверяемому ИК подключают калибратор, в установленном режиме имитации силы постоянного тока. С помощью калибратора устанавливают значения силы постоянного тока равные 4; 8; 12; 16; 20 мА принятыми в качестве основных точек, соответствующие 0; 25; 50; 75; 100 % от диапазона измерений уровня. Из полученных значений уровня и выведенных на монитор АРМ оператора, определяют абсолютную погрешность измерений уровня по формуле (1).

10.1.8 Определение относительной погрешности измерений расхода при преобразовании силы постоянного тока.

К поверяемому ИК подключают калибратор, в установленном режиме имитации силы постоянного тока. С помощью калибратора устанавливают значения силы постоянного тока равные 4; 8; 12; 16; 20 мА принятыми в качестве основных точек, соответствующие 0; 25; 50; 75; 100 % от диапазона измерений расхода. Из полученных значений расхода и выведенных на монитор АРМ оператора, определяют относительную погрешность измерений расхода по формуле (2).

10.1.9 Определение приведенной к диапазону измерений давления (избыточного/дифференциального) погрешности при преобразовании силы постоянного тока.

К поверяемому ИК подключают калибратор, в установленном режиме имитации силы постоянного тока. С помощью калибратора устанавливают значения силы постоянного тока равные 4; 8; 12; 16; 20 мА принятыми в качестве основных точек, соответствующие 0; 25; 50; 75; 100 % от диапазона измерений давления (избыточного/дифференциального). Из полученных значений давления (избыточного/дифференциального) и выведенных на монитор АРМ оператора, определяют приведенную диапазону измерений давления (избыточного/дифференциального) погрешность по формуле (3).

10.2 Определение метрологических характеристик выходных каналов

10.2.1 Определение относительной погрешности воспроизведения силы постоянного тока.

Мультиметр 3458А (далее - мультиметр) подключают к выходному каналу силы постоянного тока Системы. С помощью программного обеспечения (далее - ПО) через АРМ оператора воспроизводят силу выходного тока в точках равных 4; 8; 12; 16; 20 мА и определяют относительную погрешность воспроизведений силы постоянного тока по формуле (4).

$$
\delta_{Xi} = \left(\frac{X_{n3M}i - X_i}{X_i}\right) \cdot 100\% \tag{4}
$$

где: Хизм i - измеренное значение силы или напряжения постоянного тока с помощью калибратора в j -ой точке, (мА; В);

 $X_i$  - значение силы или напряжения постоянного тока, воспроизводимого через ПО в j -ой точке, (мА; В);

 $\delta_{Xi}$  – рассчитанная относительная погрешность воспроизведений силы или напряжения постоянного тока в j -ой точке %.

10.2.2 Определение относительной погрешности воспроизведений напряжения постоянного тока.

Калибратор подключают к выходным каналам напряжения постоянного тока Системы. С помощью программного обеспечения через АРМ оператора воспроизводится напряжение постоянного тока в точках равных 1; 2; 3; 4; 5 В и определяют относительную погрешность воспроизведений напряжения постоянного тока погрешность по формуле (4).

#### **11 Подтверждение соответствия средства измерений метрологическим требованиям**

11.1 Система соответствует метрологическим требованиям, установленным при утверждении типа, и результаты поверки считают положительными, если:

- рассчитанное по формуле (1) значение абсолютной погрешности измерений уровня не превышает ±2,5 мм;

- рассчитанное по формуле (1) значение абсолютной погрешности измерений температуры не превышает ±0,35 °С;

- рассчитанное по формуле (2) значение относительной погрешности измерений расхода не превышает  $\pm 0.35$  %;

- рассчитанное по формуле (3) значение приведенной погрешности измерений (избыточного/дифференциального) давления не превышает:

•  $\pm 0.1$  % для каналов измерений дифференциального давления;

• ±0,7 % для каналов измерений избыточного давления.

- рассчитанное по формуле (1) значение абсолютной погрености измерений температуры при преобразовании силы постоянного тока не превышает ±0,35 °С;

- рассчитанное по формуле (1) значение абсолютной погрешности измерений уровня не превышает ±2,5 мм.

- рассчитанное по формуле (2) значение относительной погрешности измерений расхода при преобразовании силы постоянного тока не превышает ±0,35 %;

- рассчитанное по формуле (4) значение относительной погрешности воспроизведений силы постоянного тока не превышает ±1,0 %

- рассчитанное по формуле (4) значение относительной погрешности воспроизведений напряжения постоянного тока не превышает ±1,0 %

#### **12 Оформление результатов поверки**

12.1 Результаты поверки оформляются протоколом произвольной формы.

12.2 При положительных результатах поверки система признается пригодной к применению. Сведения о положительных результатах поверки передаются в Федеральный информационный фонд по обеспечению единства измерений, и на систему выдается свидетельство о поверке в соответствии с действующим законодательством. Знак поверки наносится на лицевую панель системы в соответствии с описанием типа на нее.

12.3 При отрицательных результатах поверки по разделам 7,8,9, система признается непригодной к применению. Сведения об отрицательных результатах поверки передаются в Федеральный информационный фонд по обеспечению единства измерений, и на систему выдается извещение о непригодности с указанием основных причин в соответствии с действующим законодательством.

12.4 При отрицательных результатах поверки по некоторому (ым) положению (ям) раздела 11, данный (ые) канал (ы) признается (ются) непригодными к применению, а в паспорте системы указывается соответствующая отметка. Сведения о положительных результатах поверки передаются в Федеральный информационный фонд по обеспечению единства измерений, в объеме, выполненной поверки, а на систему выдается свидетельство о поверке в соответствии с действующим законодательством. Знак поверки наносится на лицевую панель системы в соответствии с описанием типа на нее.